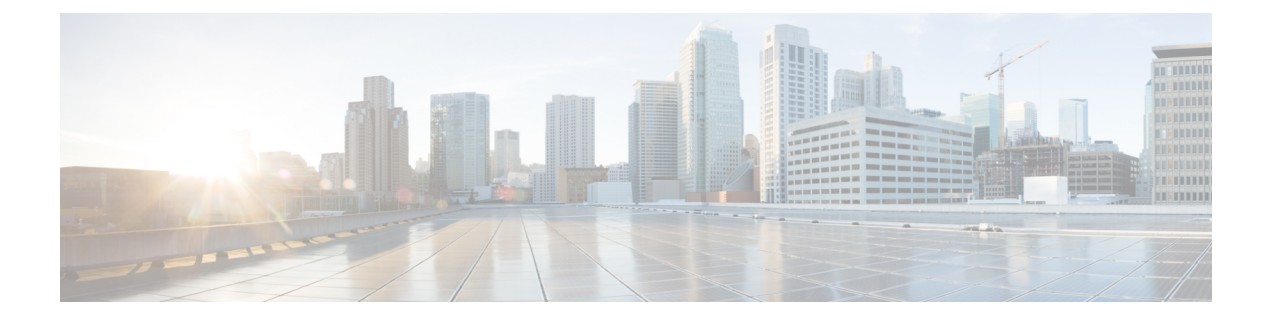

# **Video**

- [Prerequisites,](#page-0-0) page 1
- Video [Workflow](#page-1-0) , page 2
- Plan the Video [Network](#page-1-1), page 2

## <span id="page-0-0"></span>**Prerequisites**

Before you plan the video deployment, make sure that you:

- **1** Review and have access to the *Cisco Hosted Collaboration Solution, Release 10.6(1) Solution Reference Network Design Guide*. Review these specific sections:
	- "HCS Video" in the Applications chapter
	- "Cisco TelePresence Exchange System" in the Applications chapter
- **2** Complete the actions outlined in previous sections of this guide including:
	- Initial system requirements and planned growth
	- Data center requirements
	- Licensing
	- Customer premise equipment
	- Service fulfillment
	- Service assurance

### <span id="page-1-0"></span>**Video Workflow**

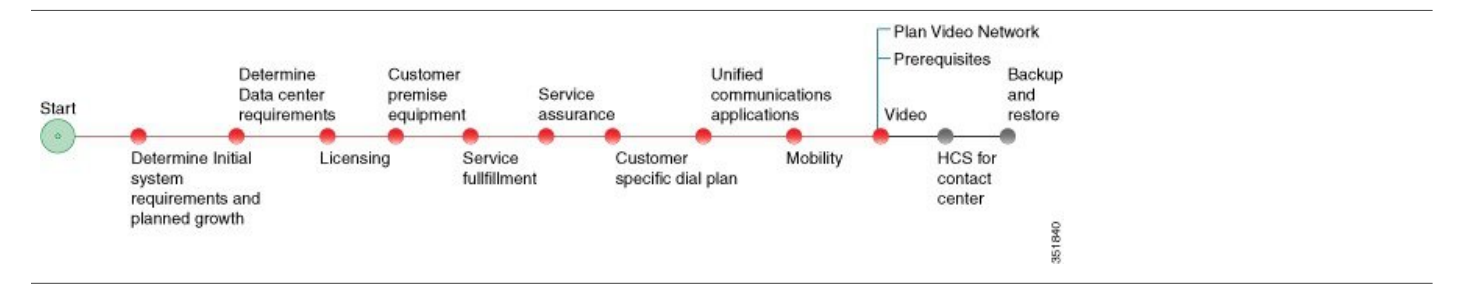

## <span id="page-1-1"></span>**Plan the Video Network**

#### **Procedure**

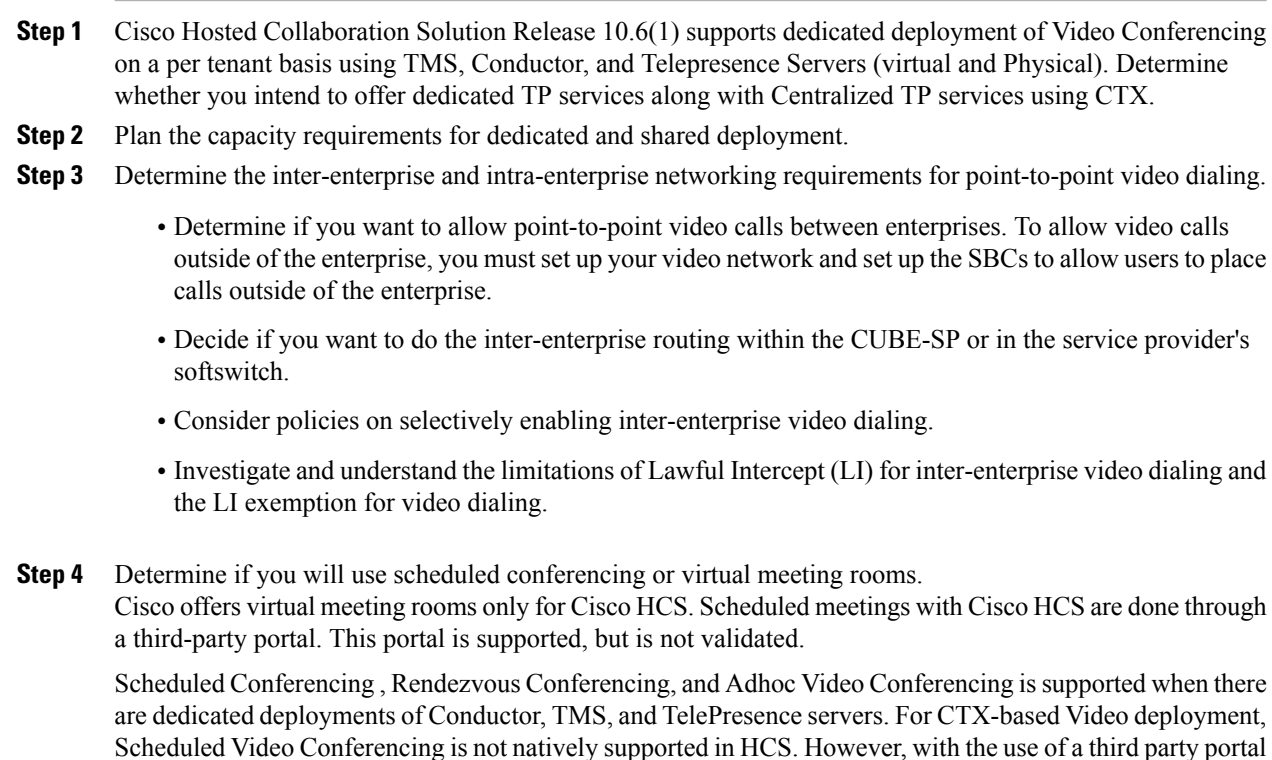

If you are planning for a third-party portal, evaluate the third-party portal and validate it against your requirements.

**Step 5** Determine your port capacity for video conferencing based on the following estimations. These estimates should provide you with an accurate estimate of the number of users that are expected to take part in a video

with CTX , Scheduled Conferencing can be supported.

conference at any given time. These considerations should be based on whether a centralized or dedicated video conferencing solution is being planned.

- Number of customers using video conferencing
- Number of video endpoints each customer will use
- Number of simultaneous video conferences that you expect
- Average number of participants in each video conference
- Average duration of video conference

Use the following calculation to determine the port capacity:

- Number of ports needed = (number of video-enabled customers) x (number of simultaneous video meetings per customer) x (number of participants per meeting) x ( average number of ports per participant)
- For example, (10 customers) x ( 2 simultaneous meetings per customer) x ( 6 participants per meeting)  $x(1$  port per participant) = 120 ports

The average number of ports per participant must take into account the distribution of different types of endpoints (number of screens), the quality of the video (HD, SD, Audio only), and presentation sharing. Each port is assumed to provide a 1080p HD quality video.

- **Step 6** Determine the type of video endpoints supported in the network.
	- Immersive video endpoints
	- Non-immersive video endpoints

Immersive video endpoints enable the best possible in-person TelePresence video collaboration experience, where attendees across multiple locations feel as though they are in the same room. Due to the high quality of the video media, immersive video endpoints consume higher amounts of bandwidth and network resources than non-immersive video endpoints.

- **Step 7** Determine whether you will provide video dialing between different service providers.
	- To provide video dialing between different service providers, you must set up the CUBE-SP to provide connectivity between the different service providers.
	- Make sure that agreements and routing policies are in place for interprovider video dialing.
- **Step 8** Determine whether you want to support over-the-top (OTT) connectivity for guest clients from other enterprises and integrate Microsoft Lync along with Dedicated Video Conferencing with Conductor/TMS/Virtual TS . You can use Cisco Expressway to set up connectivity.
- **Step 9** Determine if you will need to transcode codecs within your video network.
	- If yes, you will need to implement the Cisco TelePresence MSE 8710 server for transcoding.
	- If no, you can use Cisco TelePresence Multipoint Switch (CTMS). CTMS is a less expensive option than the MSE, but DTLS is not supported with CTMS so any CTX-based calls will be unsecure if you choose CTMS.
- **Step 10** Determine your bandwidth and QoS requirements for video, using the following information:
	- Number of ports
- Number of endpoints
- Immersive or non-immersive video. Immersive video has higher bandwidth requirements. **Note**
- Types of endpoints

Use the following guidelines to evaluate bandwidth requirements:

- For every (shared) three-screen TelePresence room at 1080p, add 16.7 Mbps (assumes 100 percent utilization because these are shared services )
- For every single-screen TelePresence at 1080p, add 4.5 Mbps (assumes 100 percent utilization, see above)
- For every single-screen TelePresence at 720p, add 1.68 Mbps (assumes 100 percent utilization)
- For shared EX-90 at 720p, add 1.5 Mbps (assumes 100 percent utilization)
- For personal (nonshared) EX-90 at 720p, add 136 Kbps (assumes much lower utilization)

**Step 11** Determine your security requirements for signaling and media.

- TLS for signaling encryption
- DTLS for media encryption
- SRTP media encryption
- **Step 12** Determine the CTX model to use.
	- Starter Package—If you choose the Starter Package, there is a maximum of 250 ports with no active meeting management license. Active video calls are not preserved. ACE is not required with the Starter Package.
	- Classic Package—If you choose the Classic Package, ACE will be implemented.
- **Step 13** Consider the following when determining networking requirements:
	- Data Center Network for video infrastructure
	- VLANs
	- Virtual routing and forwarding (VRF)
	- TPaas network devices and applications which are deployed in a shared environment